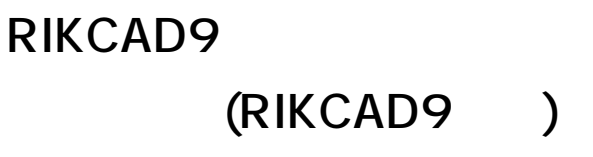

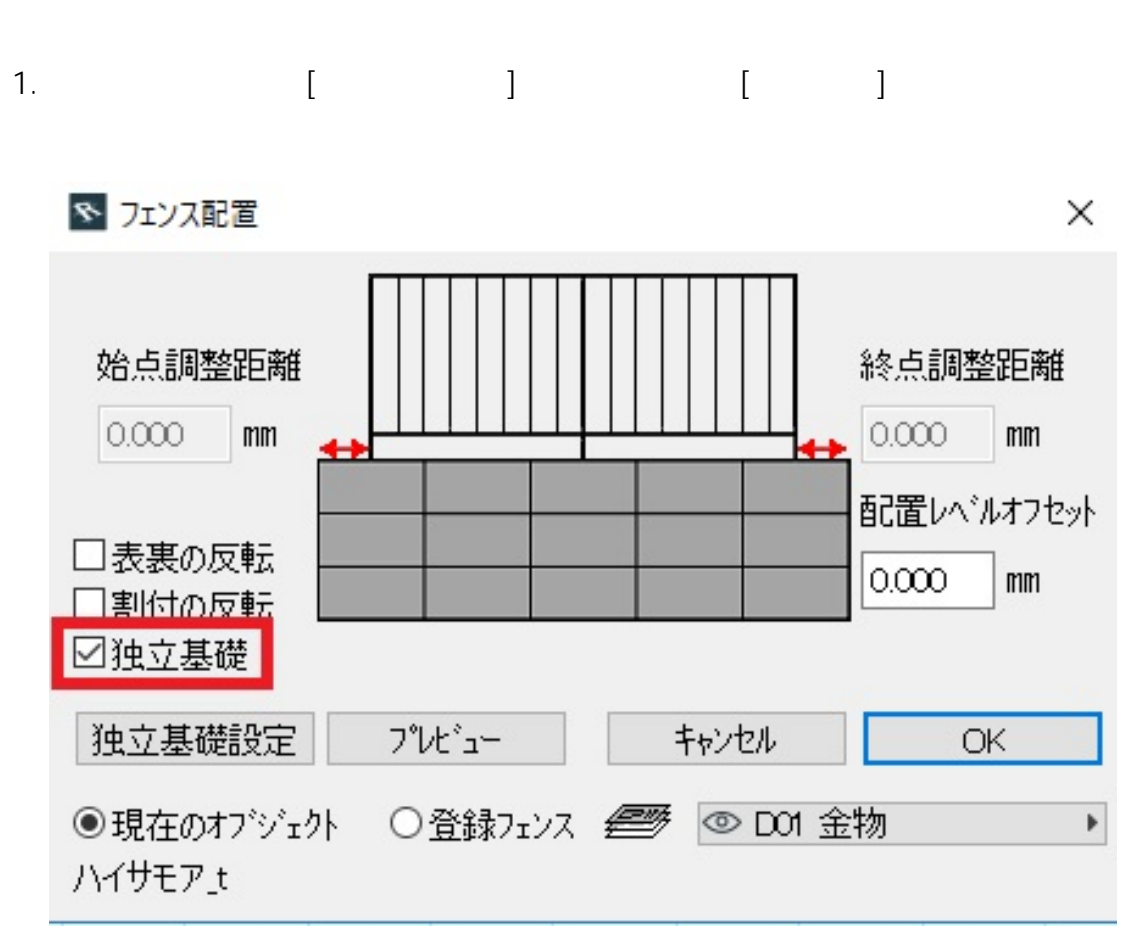

 $2.$ 

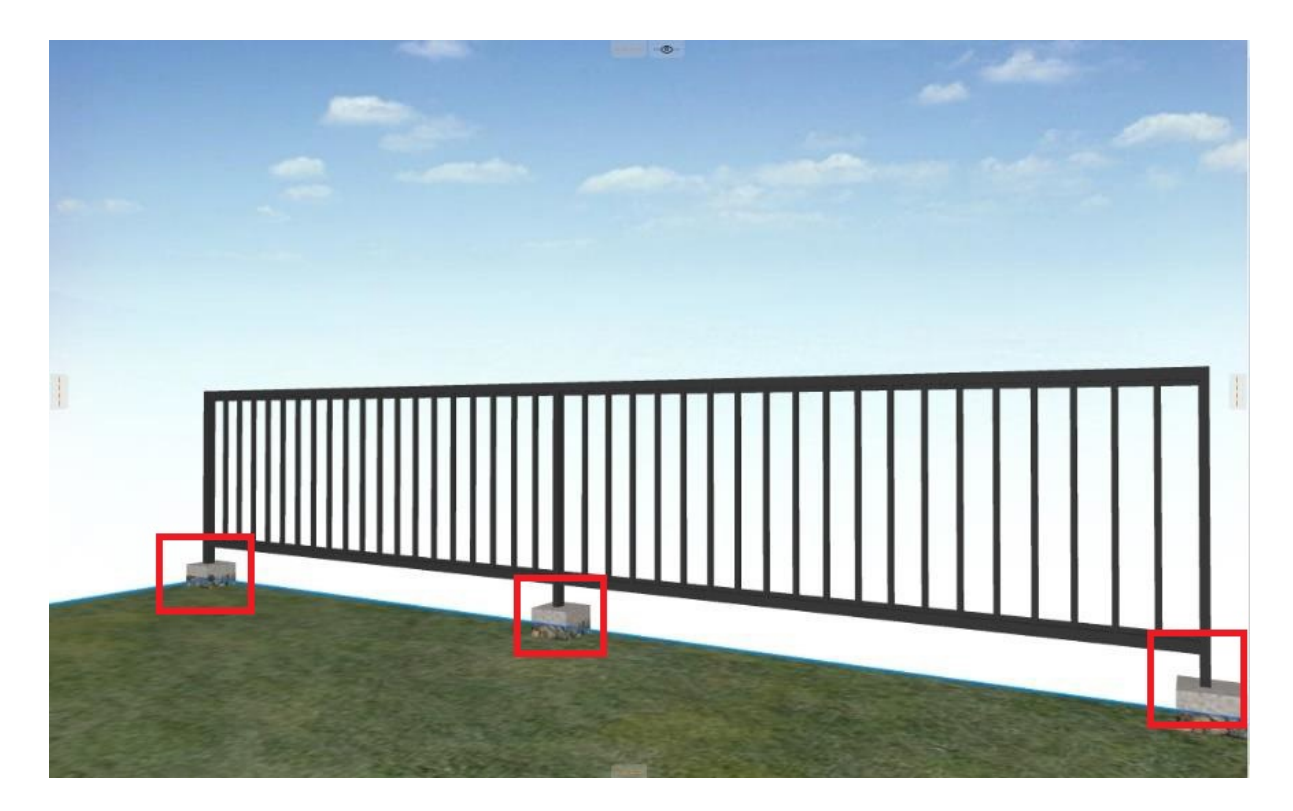

 $1/2$ **(c) 2024 RIK <k\_sumatani@rikcorp.jp> | 2024-05-02 01:02:00** [URL: http://faq.rik-service.net/index.php?action=artikel&cat=62&id=871&artlang=ja](http://faq.rik-service.net/index.php?action=artikel&cat=62&id=871&artlang=ja)

## **RIKCAD9**

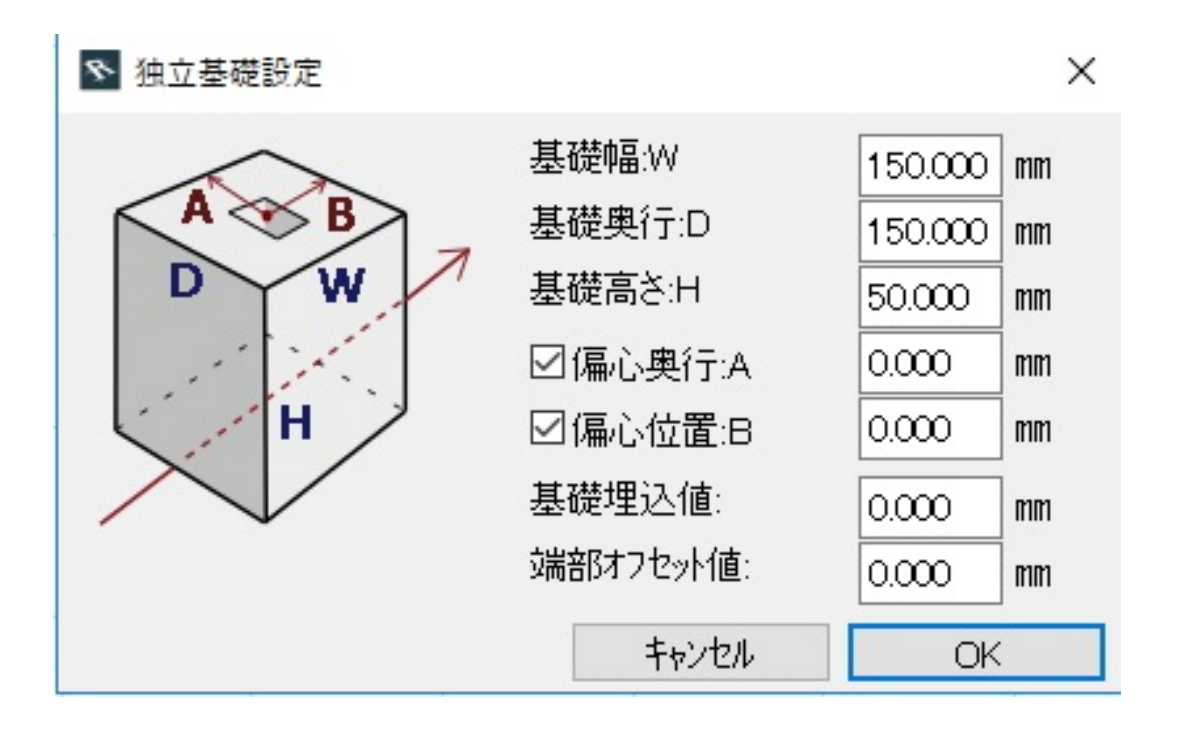

- $\bullet$
- $\bullet$
- 
- 
- 

ID: #1870

製作者: ヘルプデスク  $: 2022 - 08 - 2309 : 34$